What is TruWeb?

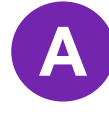

Meaning?

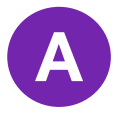

I am already a seasoned Performance Engineer. I have been using the Web and TruClient protocols for a while now, how is TruWeb different?

I am a developer, so I'm curious if I use TruWeb in my IDE, what results do I get?

And what OS does TruWeb support?

I care how my code will perform in production and I'd like to use the stand alone version from my laptop. But it will most likely support around 50 Virtual Users. How can I scale?

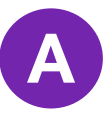

How do I get started?

Download from [Micro Focus ADM Marketplace](https://marketplace.microfocus.com/appdelivery/content/truweb) and just start scripting. If you need help, check out the [TruWeb Help Center.](https://admhelp.microfocus.com/truweb/en/latest/help/Content/Resources/_TopNav/_TopNav_Home.htm)

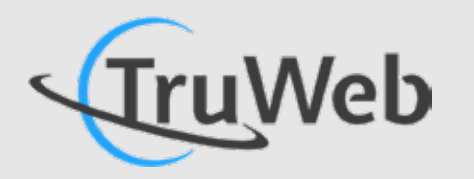

A brand new standalone Web protocol. TruWeb was created with a developer mindset to suit developers as well as performance engineers.

It's a lightweight, scalable, and cross-platform solution for web protocol testing. TruWeb uses a brand new JavaScript SDK and engine that focuses on the HTTP (transport) level. It can be used in its standalone version on any platform and across any IDE, or TruWeb scripts can be used in [LoadRunner,](https://www.microfocus.com/en-us/products/loadrunner-load-testing/overview) [Performance Center,](https://www.microfocus.com/en-us/products/performance-center/overview) and [StormRunner Load](https://www.microfocus.com/en-us/products/stormrunner-load-agile-cloud-testing/overview) to scale your tests as needed, while also benefiting from the rich analytics. Either way, you will be able to execute load tests as part of your Continuous Testing practice.

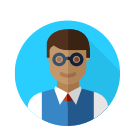

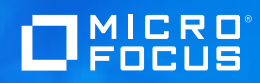

# **TruWeb Q A &**

TruWeb is a parallel offering to the current Web HTTP/HTML protocol. It supports the latest web technologies HTTP, HTTPS, HTTP/2, has up to date SSL, focuses on the transport layer (unlike TruClient, which focuses on UI), and can be used standalone for scripting and execution on Windows, Linux or MacOS.

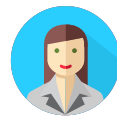

You get a SQL Lite DB file with the raw data of all the requests and transactions.

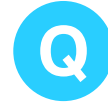

It works equally well on MacOS, Windows, and Linux machines.

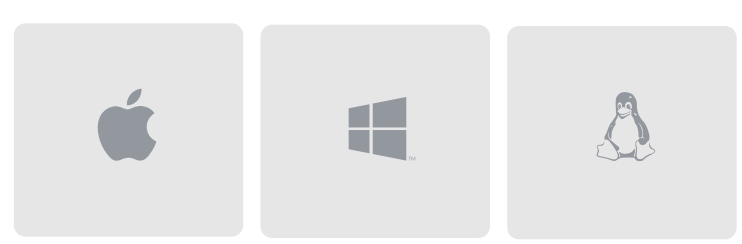

TruWeb scripts can be used in Micro Focus's Performance Testing Solutions—[LoadRunner,](https://www.microfocus.com/en-us/products/loadrunner-load-testing/overview) [Performance Center,](https://www.microfocus.com/en-us/products/performance-center/overview) or [StormRunner Load.](https://www.microfocus.com/en-us/products/stormrunner-load-agile-cloud-testing/overview)

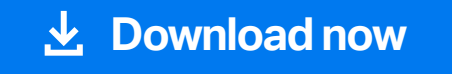

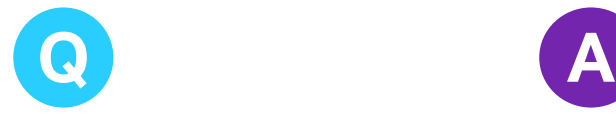

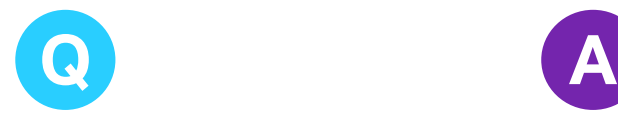

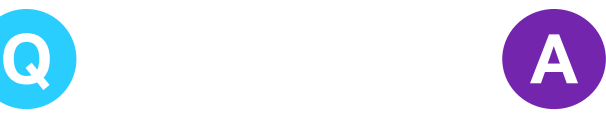

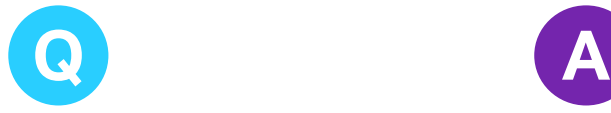

**A**

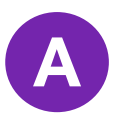

- Easy
- Comprehensive
- Fast

#### Project based

- shared
- complete
- global

## Shared Services

**[Performance](https://www.microfocus.com/en-us/products/performance-center/overview) Center**

- simple
- smart
- scalable

If they are used in your organization, just plug and play.

If they are not used in your organization, but you still would like to scale, just get started with the SaaS based Performance Testing solution StormRunner Load. Simply sign in and:

#### Cloud based

### **[StormRunner](https://www.microfocus.com/en-us/products/stormrunner-load-agile-cloud-testing/overview) Load**

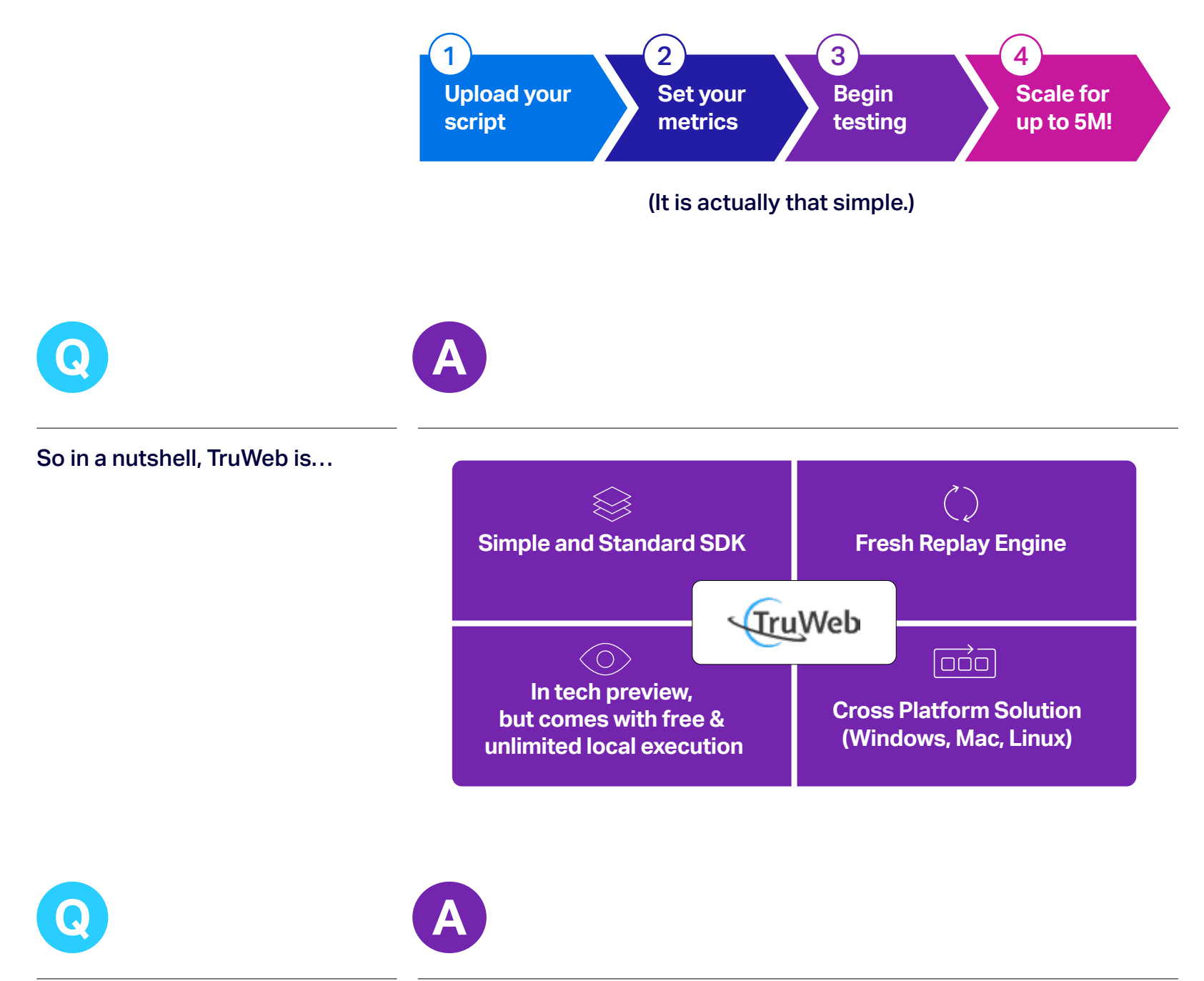

## **[LoadRunner](https://www.microfocus.com/en-us/products/loadrunner-load-testing/overview)**

Frequently asked questions